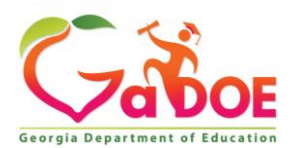

## **TKES/LKES Platform Select Professional Learning Opportunities in the Self-Assessment Section**

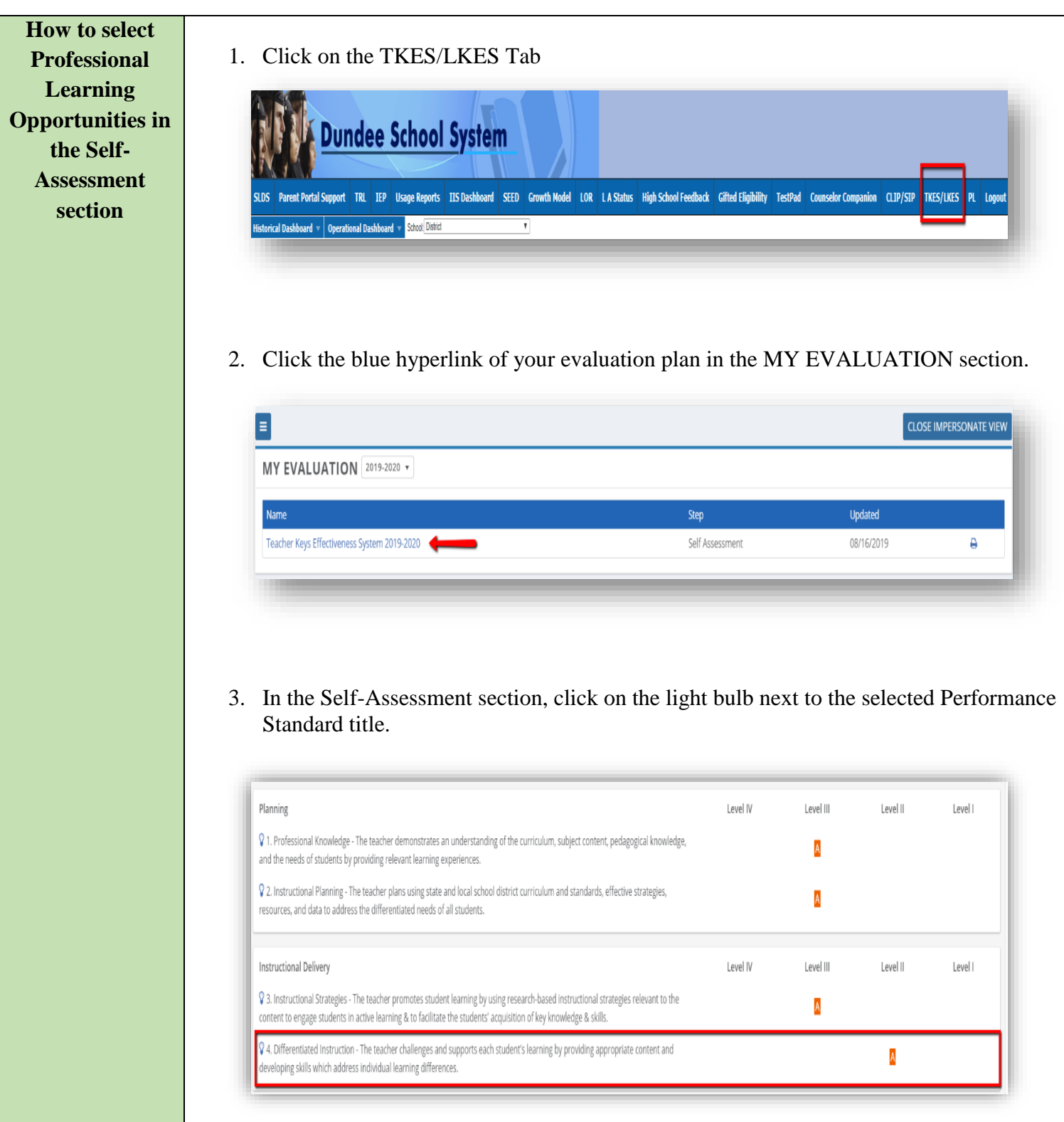

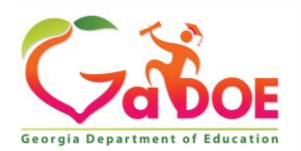

## **TKES/LKES Platform**

## **Select Professional Learning Opportunities in the Self-Assessment Section**

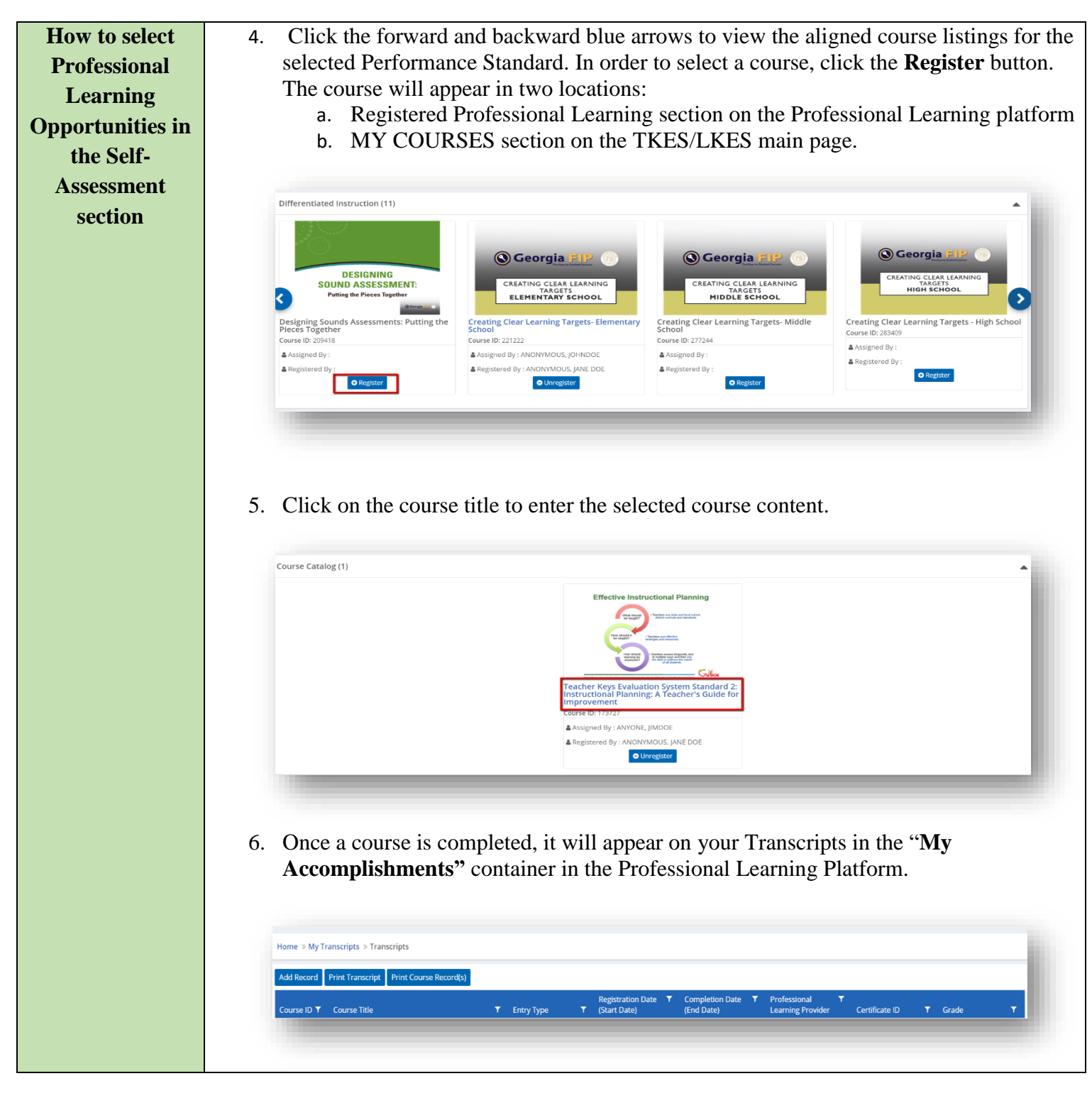

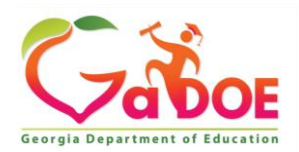

## **TKES/LKES Platform Select Professional Learning Opportunities in the Self-Assessment Section**

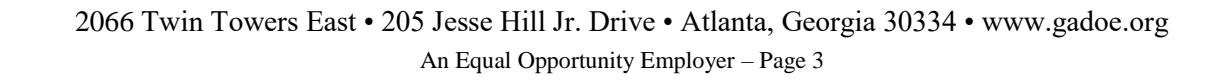